# **<JSTORM>**

**JSP** 강좌 **- 3**

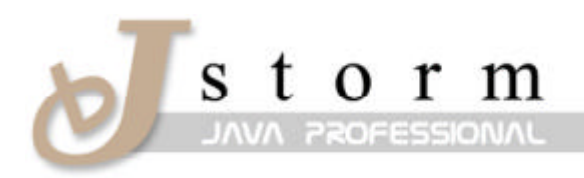

JSTORM http://www.jstorm.pe.kr

## **Document Information**

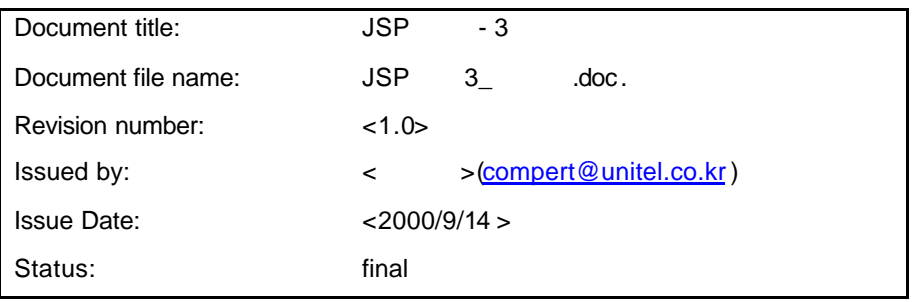

### **Content Information**

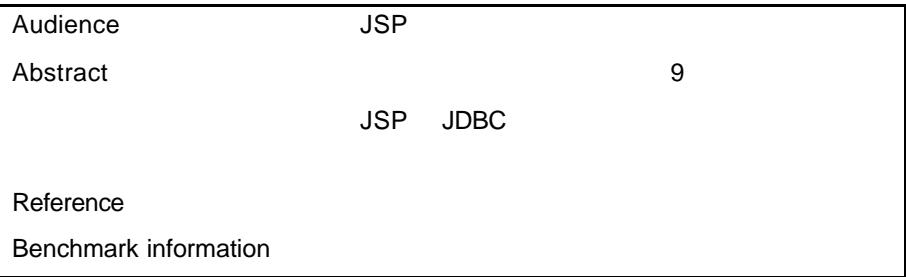

### **Document Approvals**

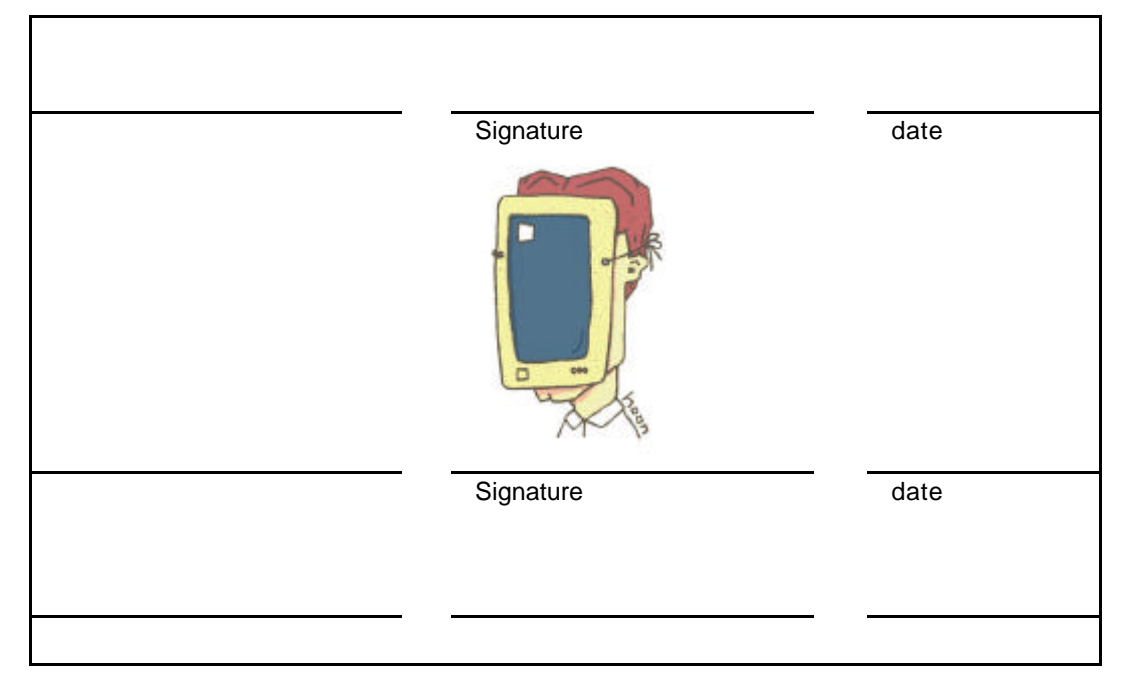

## **Revision History**

**.**

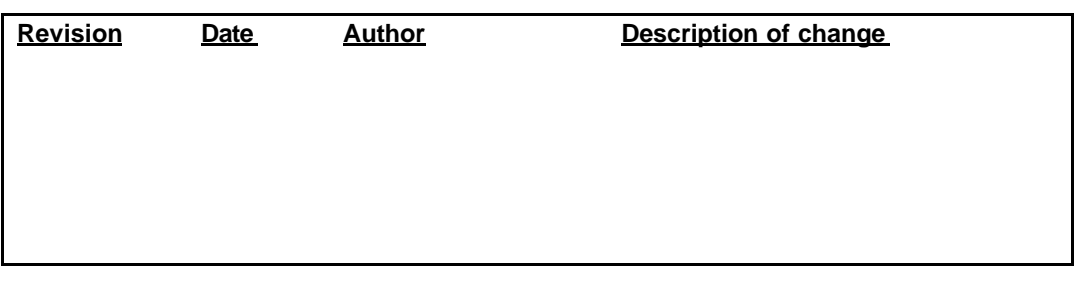

# **Table of Contents**

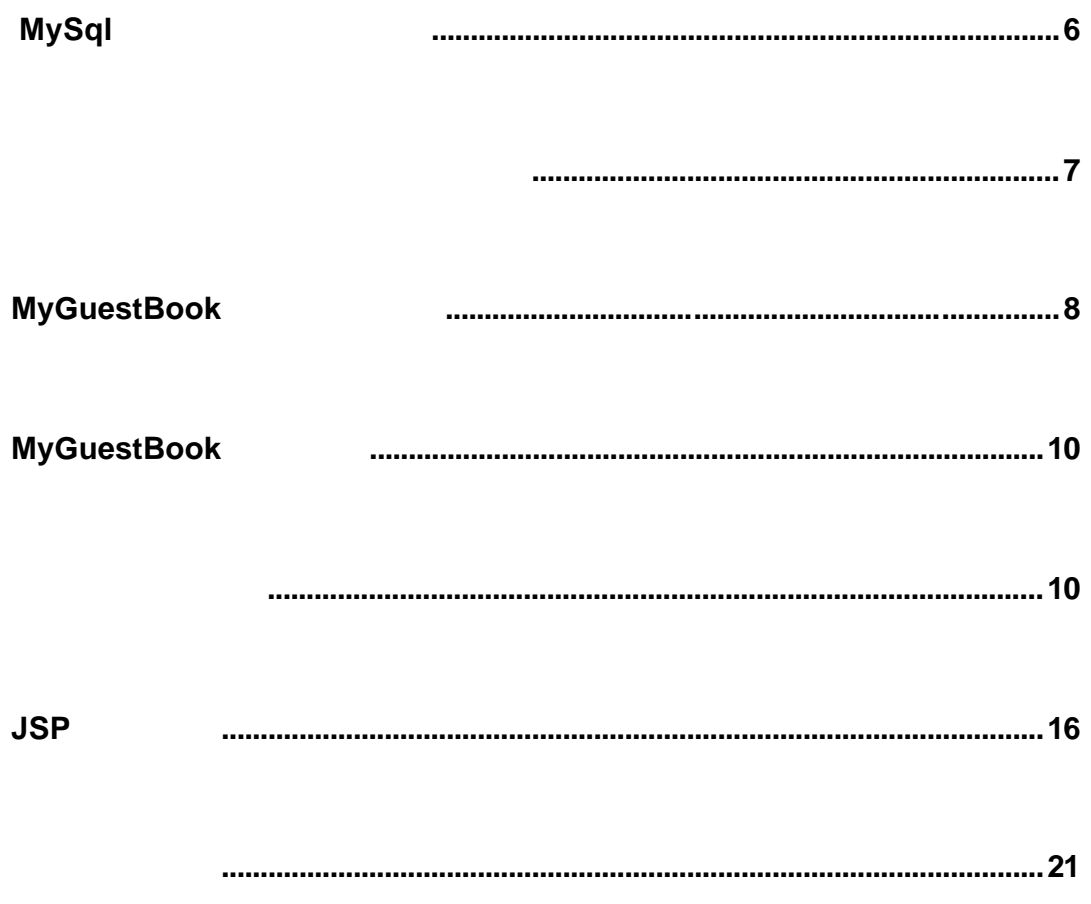

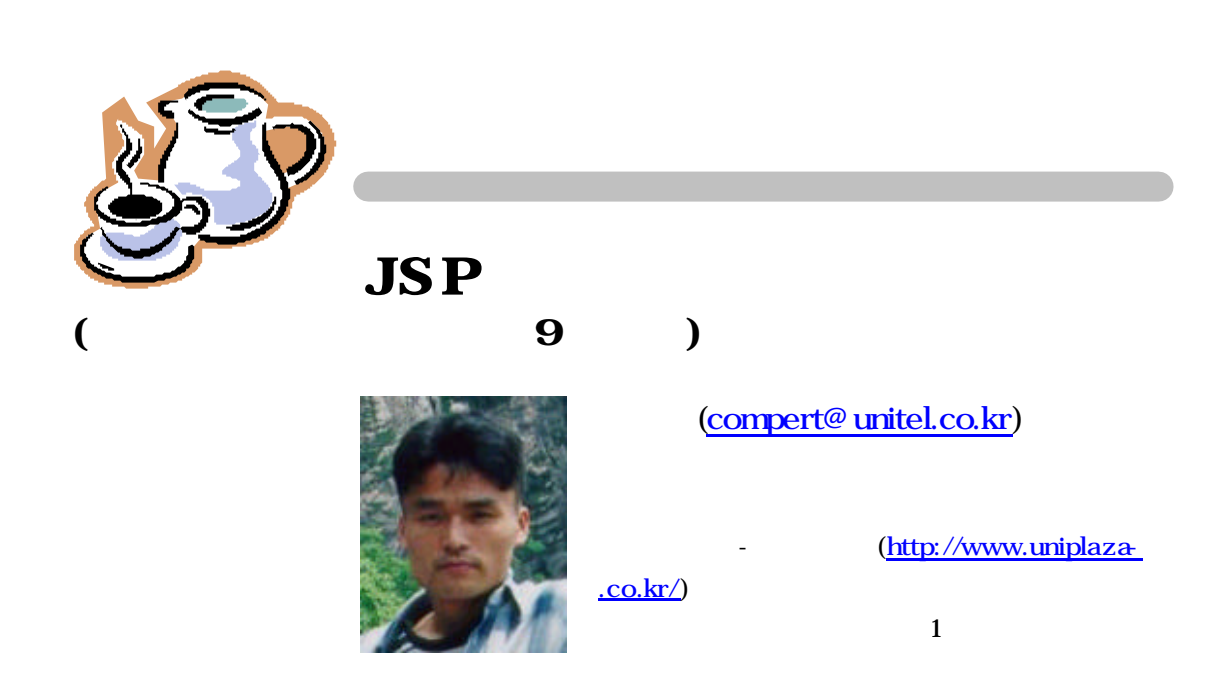

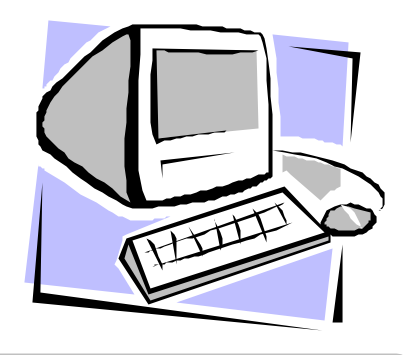

## JSP !

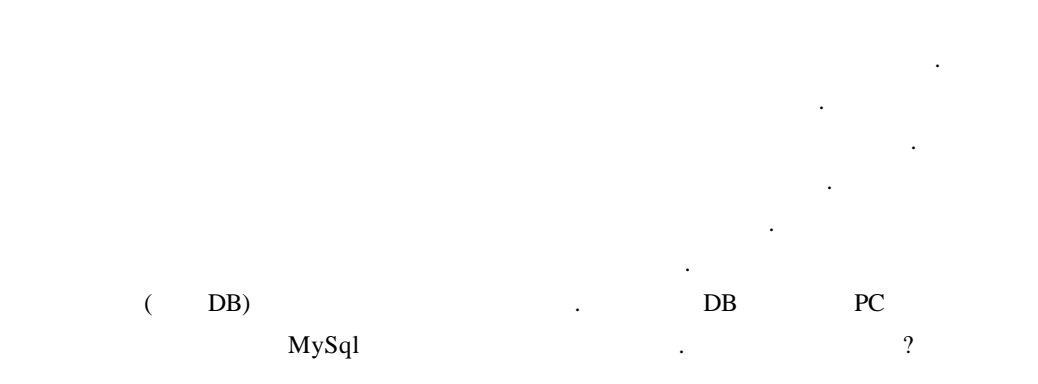

## $MySql$

MySql 홈페이지의 다운로드 이지(http://www.mysql.com/downloads/)에서 3.23 베타 도우용 버전을 다운 받으세요. 설치는 디폴트폴더인 C:\mysql 하시면 됩니다. 다음 MySql JDBC 2 edia is a mm.mysql.jdbc-1.2c jar (mysql\_comp.jar, mysql\_uncomp.jar)  $\langle$ JDK  $\rangle$  ine \lib\ext  $\langle$ 느냐 아니냐밖에 없거든요.

external or the classpath of the classpath of the classpath  $\alpha$ jar 2. elasspath is classpath \jre\lib\ext jar  $\textbf{JDK} \rightarrow \text{Classpath}$ 설치가 제대로 되었는지 확인하기 위해 간단한 테스트 빈을 실행해 보겠습니다. !

MySql DB C:\mysql\bin mysqld.exe 실행하세요.

```
<리스트1> MySqlTest.java
    import java.sql.*;
    public class MySqlTest
    {
       public static void main(String[] args) {
               Connection con;
               try {
                        Class.forName("org.gjt.mm.mysql.Driver");
                        con =DriverManager.getConnection("jdbc:mysql://127.0.0.1/test", "root", "");
                        System.out.println("Suc cess!");
               } catch (SQLException ex) {
                        System.out.println("SQLException : " + ex);
               } catch (Exception ex) {
                        System.out.println("Exception : " + ex);
               }
       }
    }
MySqlTest.java \frac{1}{2} Success! \frac{1}{2}
```
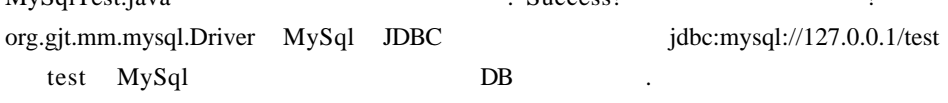

```
MySql C:\mysql\bin
   exe mysql mysql was mysql.exe SQL square SQDB \ldots
```

```
.<br>.<br>.
      \mathscr{B}\mathscr{B} : jrun
```

```
?? 테이블이름 : MyGuestBook
```

```
?? MyGuestBook 테이블의 구조
```

```
\langle 1> DB
```
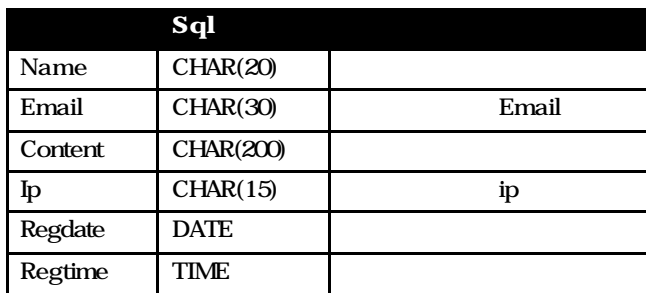

?? 관련 SQL

 $\ll \ll$  jrun : use jrun; ?? MyGuestBook 생성하는 SQL

 $\mathscr{L}$  is jrun  $\mathscr{S}$  is jrun;

Create table MyGuestBook ( name CHAR(20), email CHAR(30), content CHAR(200), ip CHAR(15), regdate DATE, regtime TIME

);

 $\langle$  1> SQL

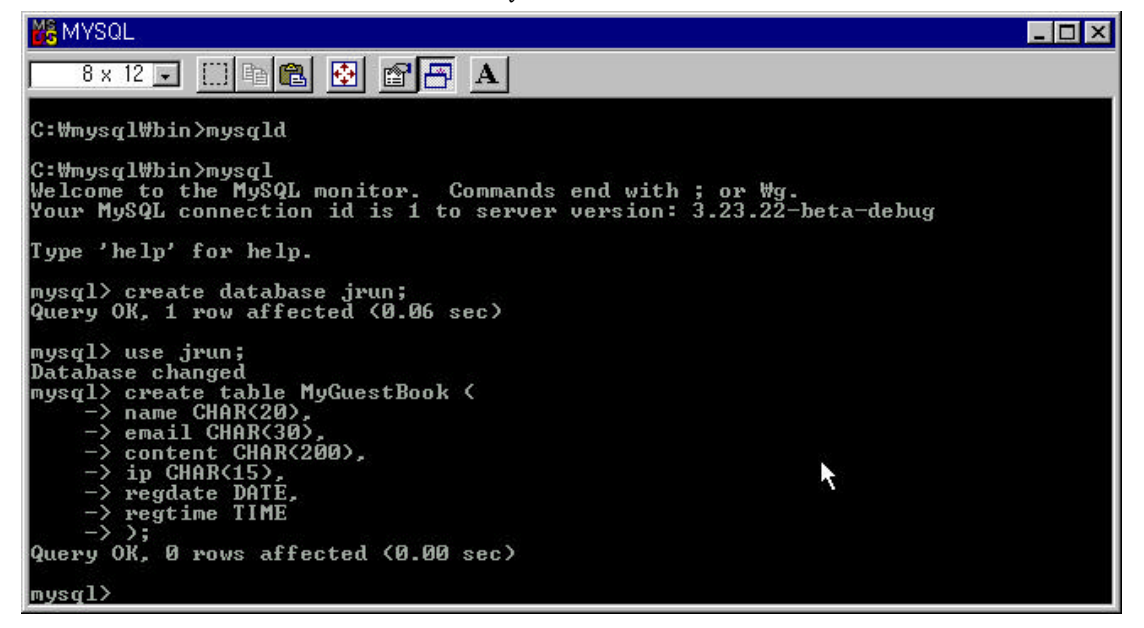

여기서 구현하러 주장, 삭제는 기능을 수정, 삭제는 지원하지 않고 소개를 가능합니다. 소개 구현만 공부한다면 다른 기능의 구현도 쉽게 있을 거예요. 그럼 우선

**DB** 변화 작성하게 되었습니다.

## $MyG$ **uestBook**

MyGuestBook

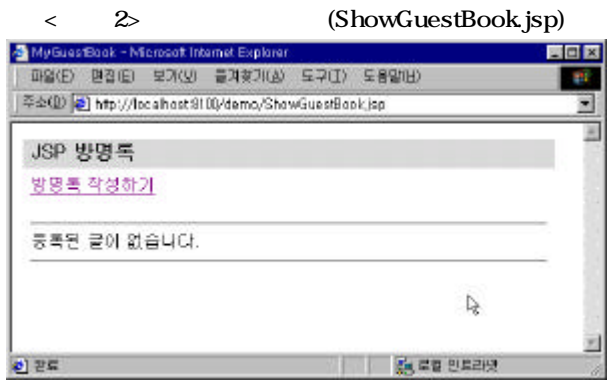

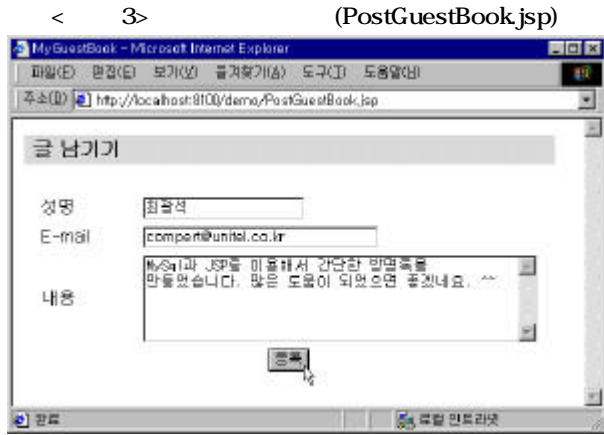

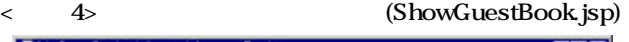

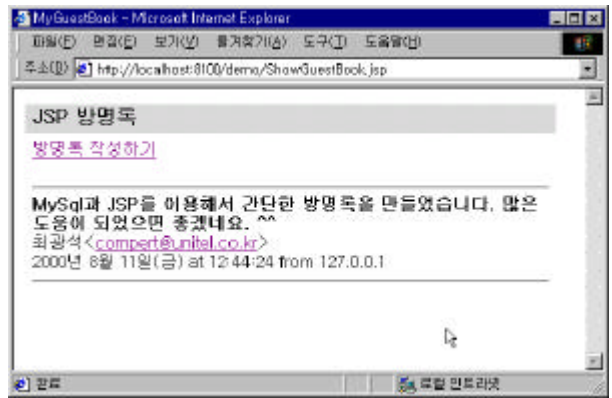

<그림 2> 방명록 초기화면으로 MyGuestBook 테이블에 아무런 데이터도 들어있지 상태입니다. 그리고 < 2>에서 "방명록 쓰기" 누르면 <그림 3> 화면이 뜨면서  $\begin{array}{ccccccc} \cdot & \cdot & \cdot & \cdot & \cdot \\ \end{array} \hspace{.2cm} \times \hspace{.2cm} \text{Email}, \end{array}$  4>에서 보듯이 글이 등록된 것을 있습니다. 그럼 이제 MyGuestBook 이루고 있는 소스들을 살펴보겠습니다.

## $MyGuestBook$

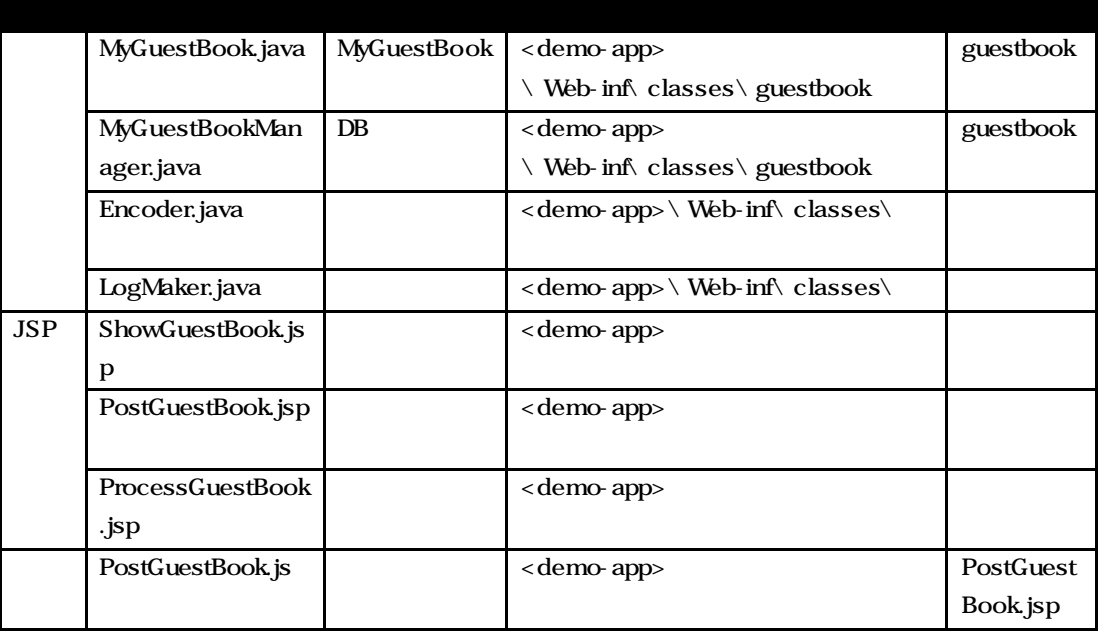

#### < 2> MyGuestBook

# <demo -app> <JRun > \servers\default\demo -app\

 $\frac{1}{2}$ 않도록 최대한파일을 분할해서 만들다 보니 생각보다 많아졌네요. 하지만 차근차근

<리스트 2> MyGuestBook.java

package guestbook;

public class MyGuestBook{ private String name = ""; priv ate String email = ""; private String content = ""; private String ip = ""; private String regdate = ""; private String regtime = "";

살펴보면 살펴보면 하시리라 살펴보면 하시리라

public MyGuestBook(){

}

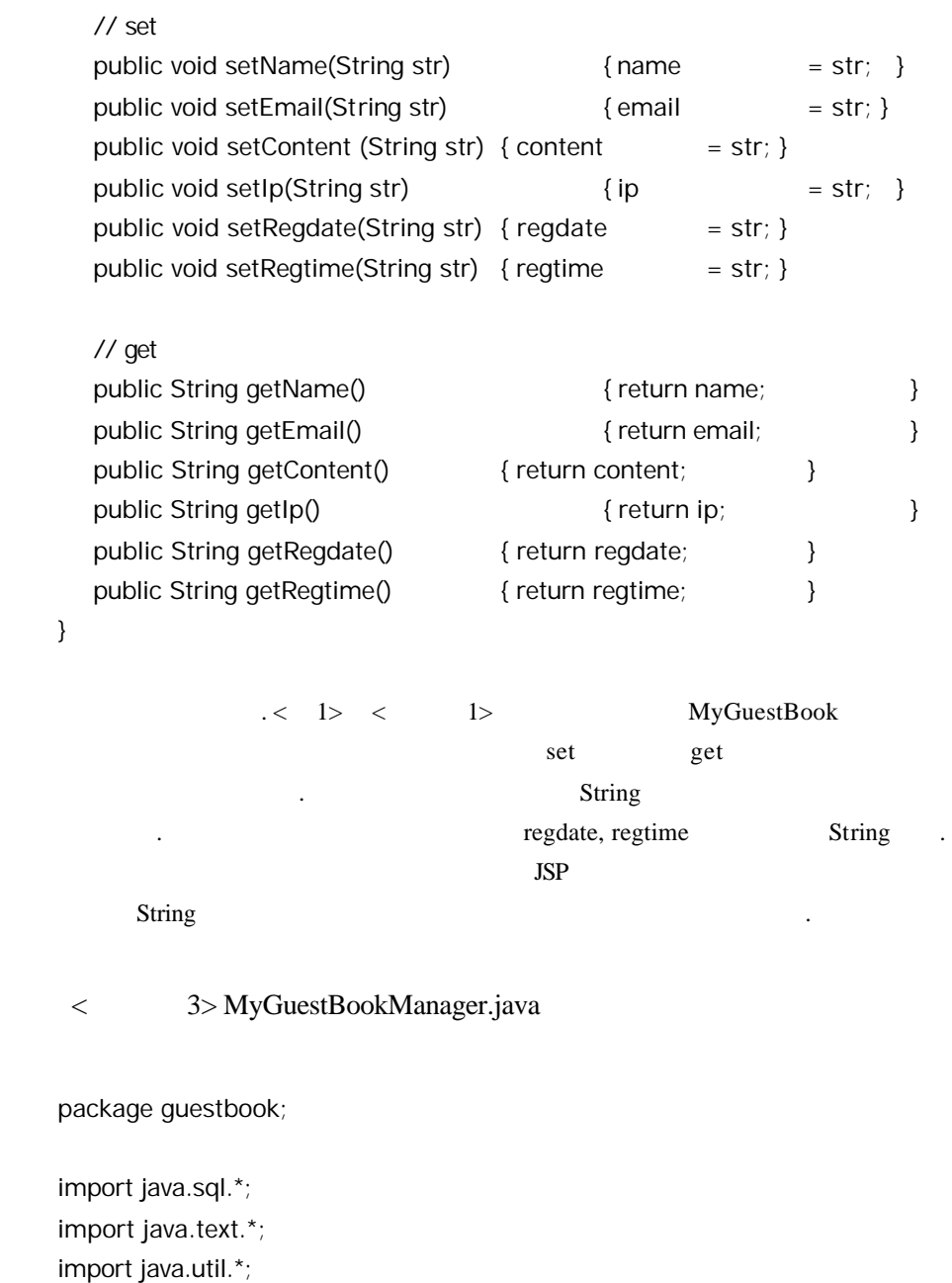

import LogMaker; public class MyGuestBookManager {  $\frac{1}{2}$  DB private final String JDBC\_DRIVER = "org.gjt.mm.mysql.Driver"; private final String JDBC\_URL = "jdbc:mysql://127.0.0.1/jrun";  $\frac{1}{2}$ 

private final SimpleDateFormat SDF\_DATE = new SimpleDateFormat("yyyy'

```
' M' ' d' '(E)");
   private final SimpleDateFormat SDF_TIME = new 
SimpleDateFormat("H:mm:ss");
 // MyGuestBook
   private Vector vMyGuestBookList = new Vector();
 \frac{1}{2} DB
   private ResultSet resultSet;
  private Statement stmt;
  private Connection con;
  private String strQuery = "";
   // 생성자로서 DB 연결을 설정한다.
   public MyGuestBookManager() {
          try {
                   Class.forName(JDBC_DRIVER);
                   con = DriverManager.getConnection(JDBC_URL, "root", 
"");
          } catch (SQLException ex) {
  LogMaker.println("MyGuestBookManager","MyGuestBookManager() 
SQLException : " + ex);
          } catch (Exception ex) {
   LogMaker.println("MyGuestBookManager","MyGuestBookManager() 
Exception : " + ex);
          }
  }
   // MyGuestBook Nector Nector
   public void readMyGuestBook() {
          vMyGuestBookList.removeAllElements();
          try {
                   stmt = con.createStatement();
                   strQuery = "select * from MyGuestBook order by 
regdate, regtime desc";
                   resultSet = stmt.executeQuery(strQuery);
                   while (resultSet.next()) {
                           MyGuestBook tempMyGuestBook = new
```
MyGuestBook();

tempMyGuestBook.setName(resultSet.getString("name"));

tempMyGuestBook.setEmail(resultSet.getString("email"));

tempMyGuestBook.setContent(resultSet.getString("content"));

tempMyGuestBook.setIp(resultSet.getString("ip"));

 $/$ // String tempDateString, tempTimeString; try { tempDateString = SDF\_DATE.format(resultSet.getDate("regdate")); tempTimeString = SDF\_TIME.format(resultSet.getTime("regtime")); } catch (NullPointerException ex) { tempDateString = ""; tempTimeString = ""; } tempMyGuestBook.setRegdate(tempDateString); tempMyGuestBook.setRegtime(tempTimeString); // Vector vMyGuestBookList.addElement(tempMyGuestBook); } resultSet.close(); stmt.close(); } catch (SQLException ex) { LogMaker.println("MyGuestBookManager","readMyGuestBook() SQLException : " + ex);

}

}

// MyGuestBook public void postMyGuestBook(MyGuestBook \_myGuestBook) {

```
try {
                   stmt = con.createStatement();
                   java.sql.Date tempRegdate = new java.sql.Date(new 
java.util.Date().getTime());
                   strQuery = "insert into MyGuestBook " +
                           "(name, email, content, ip, regdate, regtime) " +
                           "values('" + _myGuestBook.getName() + "', '" + 
myGuestBook.getEmail() + "', " +
                           _myGuestBook.getContent() + "', '" + 
_myGuestBook.getIp() + "', NOW(), NOW())";
                   stmt.executeQuery(strQuery);
                   stmt.close();
          }
          catch (SQLException ex) {
   LogMaker.println("MyGuestBookManager","postMyGuestBook() 
SQLException : " + ex);
          }
  }
   // MyGuestBook Uector
   public Vector getMyGuestBookList() {
           return vMyGuestBookList;
   }
   \prime\prime \phantom{\prime\prime}public void closeConnection() {
          try {
                   con.close();
          } catch (SQLException ex) {
   LogMaker.println("MyGuestBookManager","closeConnection() 
SQLException : " + ex);
          }
  }
}
                   ? MyGuestBook DB
```
블에 저장도하고 읽어오기도 하는 약간 복잡한 작업을 수행하기 때문입니다.

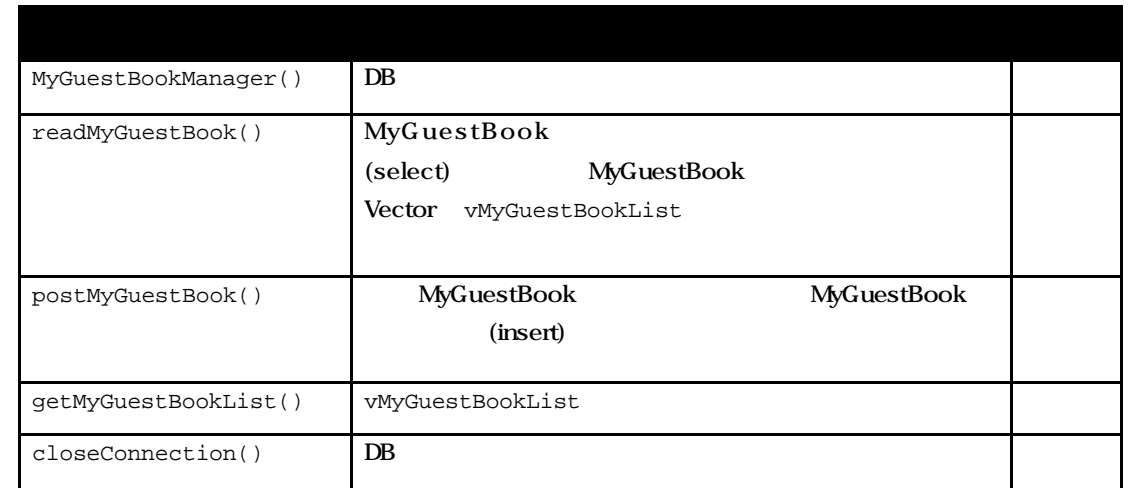

#### < 3> MyGuestBookManager.java

< 3> MyGuestBookManager final JDBC\_DRIVER, JDBC\_URL . JDBC\_URL "jrun" SimpleDateFormat Java2 API(http://java.sun.com/j2se/1.3/docs/api/) 해서 여러분들이 마음대로 살아서 해서 이 사람들이 아름다운 사람들이 아름다운 사람들이 아름다운 사람들이 아름다운 사람들이 아름다운 사람들이 아름다운 사람들이 아름다운 사람들이 아름다운 사람들이 아름다운 사람들이 아름다운 사람들이 아름다운 사람들이 아름다운 사람들이 아름다운 사람들이 아름다운 사람들이 아름다운 사람들이 아름다운 사람들이 아름다운 사람들이 아름다운 사람들이 아름다운 사람들이 아름다운 < 4> Encoder.java public class Encoder { public static String toKor(String str) { if (str == null) return ""; try { str = new String(str.getBytes("8859\_1"), "KSC5601"); } catch (Exception ex) { System.out.println("Exception : " + ex);

```
}
return str;
```
}

}

The orientation is expected to the Encoder 2012 of the Encoder 2012 of the Encoder

있는 것은 객체를생성하지 않고 메소드를 사용할 있도록 하려는 것이죠.

다고 하고 있는데 바로 소스럽니다. 조금 복잡해진 것은 예외 처리를 위해서 감독 복잡해진 것은 예외 처리를 위해서 있다.

ProcessGuestBook.jsp . toKor() static

```
<리스트 5> LogMaker.java
import java.io.*;
public class LogMaker{
   public static void println(String filename, String log){
            try{
                     FileWriter fw = new FileWriter(filename+".log", true);
                     fw.write(log + "n");
                     fw.flush();
                     fw.close();
            } catch (Exception ex) {
            }
   }
```
}

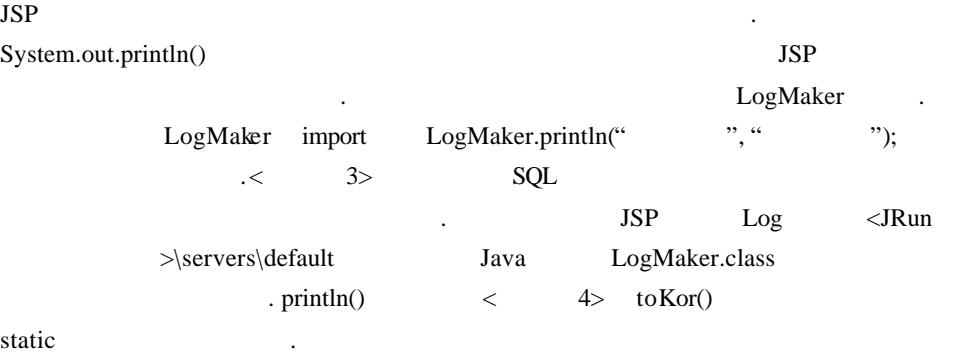

 $JSP$ 

```
< 6> ShowGuestBook.jsp
```

```
<%@ page contentType="text/html; charset=euc -kr" %>
<jsp:useBean id="myGuestBookManager" scope="page" 
class="guestbook.MyGuestBookManager" />
<%@ page import="guestbook.MyGuestBook" %>
<%@ page import="java.util.*" %>
<%
  // MyGuestBook
  myGuestBookManager.readMyGuestBook();
  // 방명록 리스트가 저장된 Vector 읽어
  Vector vMyGuestBookList = 
myGuestBookManager.getMyGuestBookList();
```

```
// 데이터베이스와 접속을 종료
  myGuestBookManager.closeConnection();
%<html>
<head>
  <title>MyGuestBook</title>
</head>
<body>
<table width=500 cellspacing=0 cellpadding=3>
  <tr><td bgcolor=#dddddd>&nbsp;<font size=4><b>JSP
</b></font></td></tr>
</table>
<table width=500 border=0 cellspacing=0 cellpadding=7>
  <tr><td><a href="PostGuestBook.jsp">방명록 작성하기</a><br>
          <hr><hr>
<% if (vMyGuestBookList.isEmpty()) {%>
                             - \mathsf{hr}<% } else {
          for (int i = 0; i < vMyGuestBookList.size(); i++) {
                  MyGuestBook tempMyGuestBook = 
(MyGuestBook)vMyGuestBookList.elementAt(i);
                  String tempEmail = tempMyGuestBook.getEmail();
% >
tempMyGuestBook.getContent() %></b><br>
                  <%= tempMyGuestBook.getName() %>&It;<a
href="mailto:<%= tempEmail %>"><%= tempEmail %></a>&gt;<br>
                  <%= tempMyGuestBook.getRegdate() %> at <%= 
tempMyGuestBook.getRegtime() %>
                  from <%= tempMyGuestBook.getIp() %><hr>
<\!\!\%</math> <math>\qquad \qquad \}}
% ></td>
  \langle t \rangle</table>
</body>
</html>
```
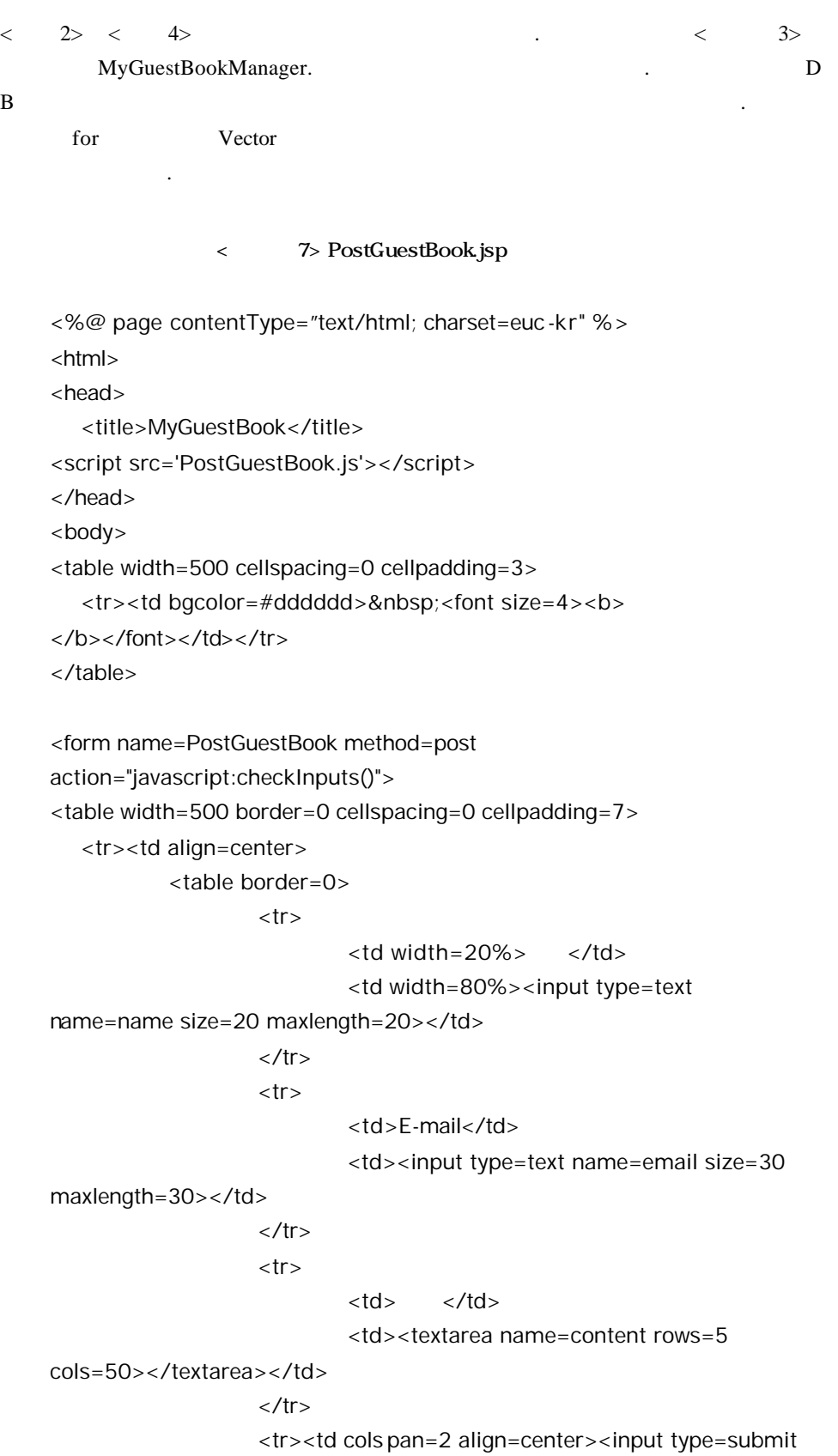

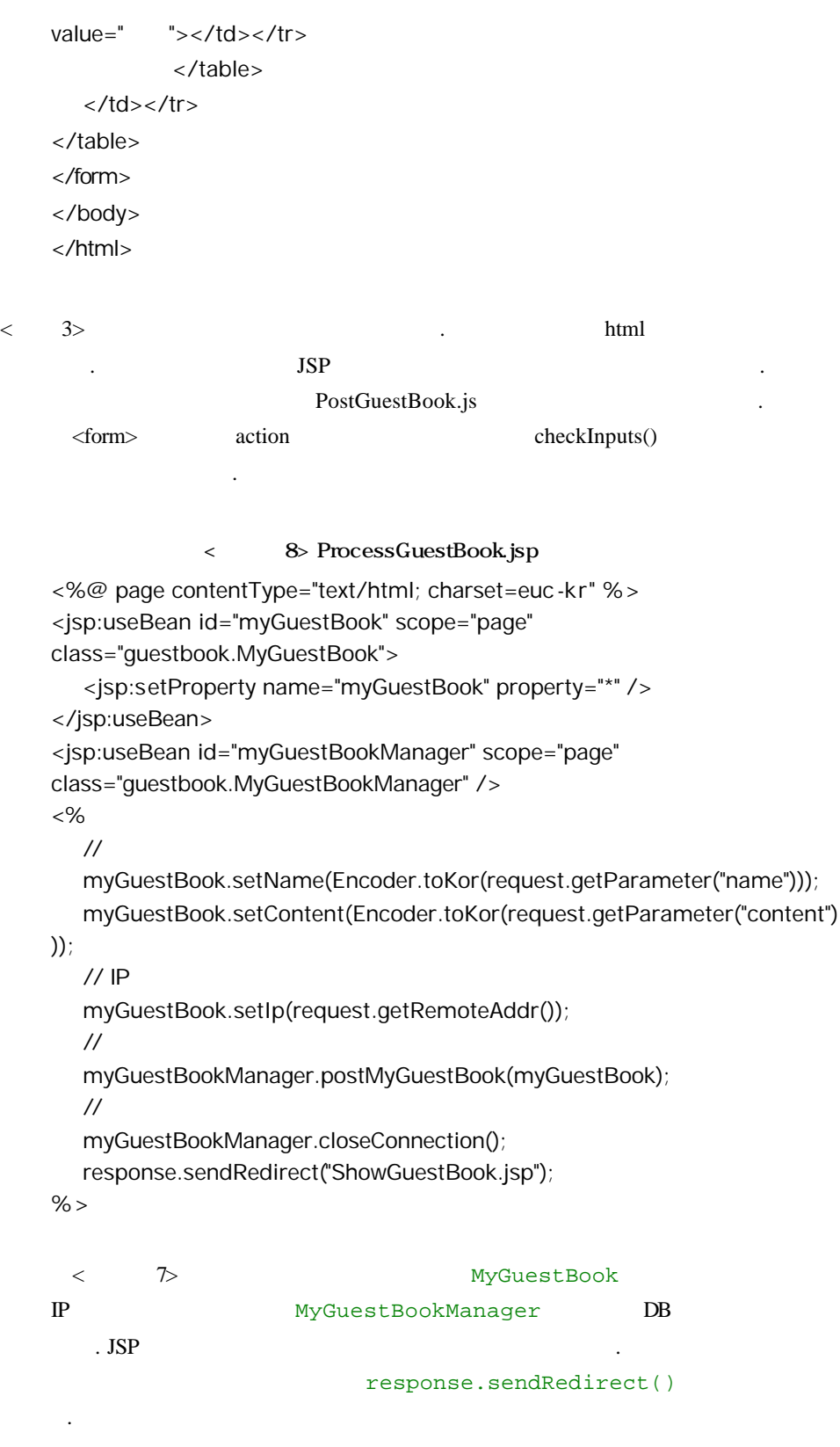

```
<리스트 9> PostGuestBook.js
function checkInputs() {
  if (document.PostGuestBook.name.value == '') {
           alert('
\qquad \qquad ');
           document.PostGuestBook.name.focus();
           return;
  }
  if (!checkEmail(document.PostGuestBook.email.value)) {
           document.PostGuestBook.email.focus();
          return;
  }
  if (document.PostGuestBook.content.value.length > 200) {
          alert('200 .');
           document.PostGuestBook.content.focus();
           return;
  }
  document.PostGuestBook.action = 'ProcessGuestBook.jsp';
  document.PostGuestBook.submit();
}
function checkEmail(str) {
  if (str == ') {
          \text{alert}('E\text{-mail} (');
          return false;
  }
  var atPos = str.indexOf('@');
  var atLastPos = str.lastIndexOf('@');
  var dotPos = str.indexOf('.');
  var spacePos = str.indexOf('');
  var commaPos = str.indexOf(',');
  var eMailSize = str.length;
  if (atPos > 1 && atPos == atLastPos && dotPos > 3 &&
      spacePos == -1 && commaPos == -1 && atPos + 1 < dotPos && 
     dotPos + 1 < eMailSize);
  else {
       alert('E-mail \lambdan\r
          return false;
  }
  return true;
}
```
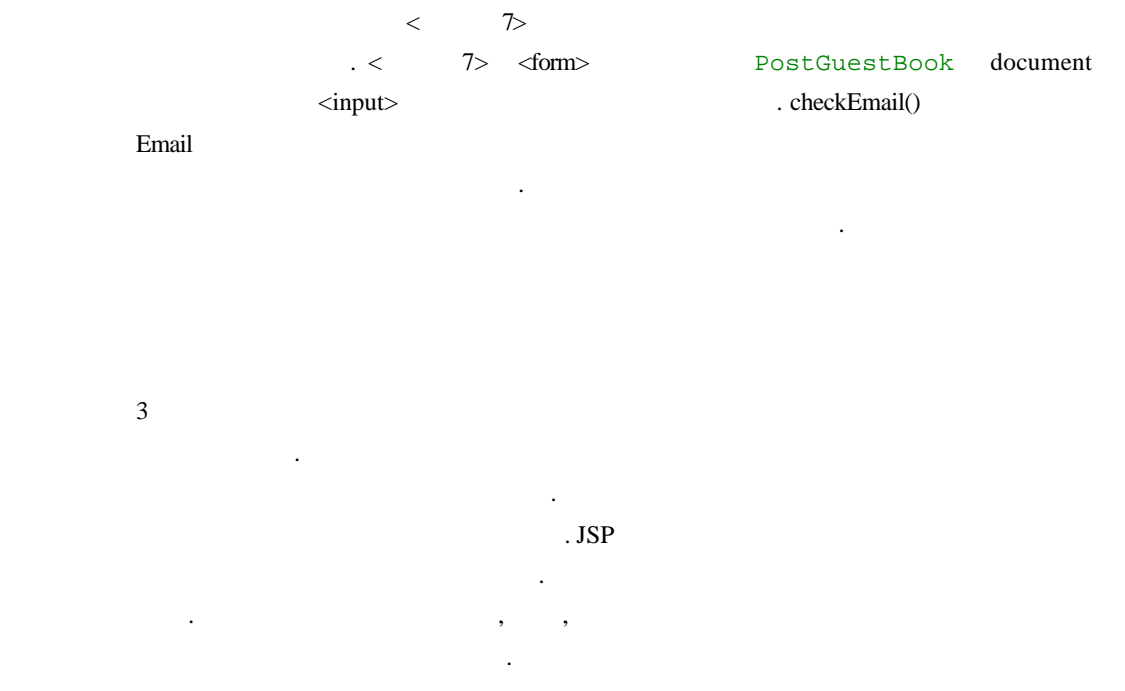